## **Introduction to Parallel Programming for Multicore/Manycore Clusters**

### **Part II-5: Communication-Computation Overlapping and Some Other Issues**

Kengo Nakajima Information Technology Center The University of Tokyo

### **Communication-Computation Overlapping**

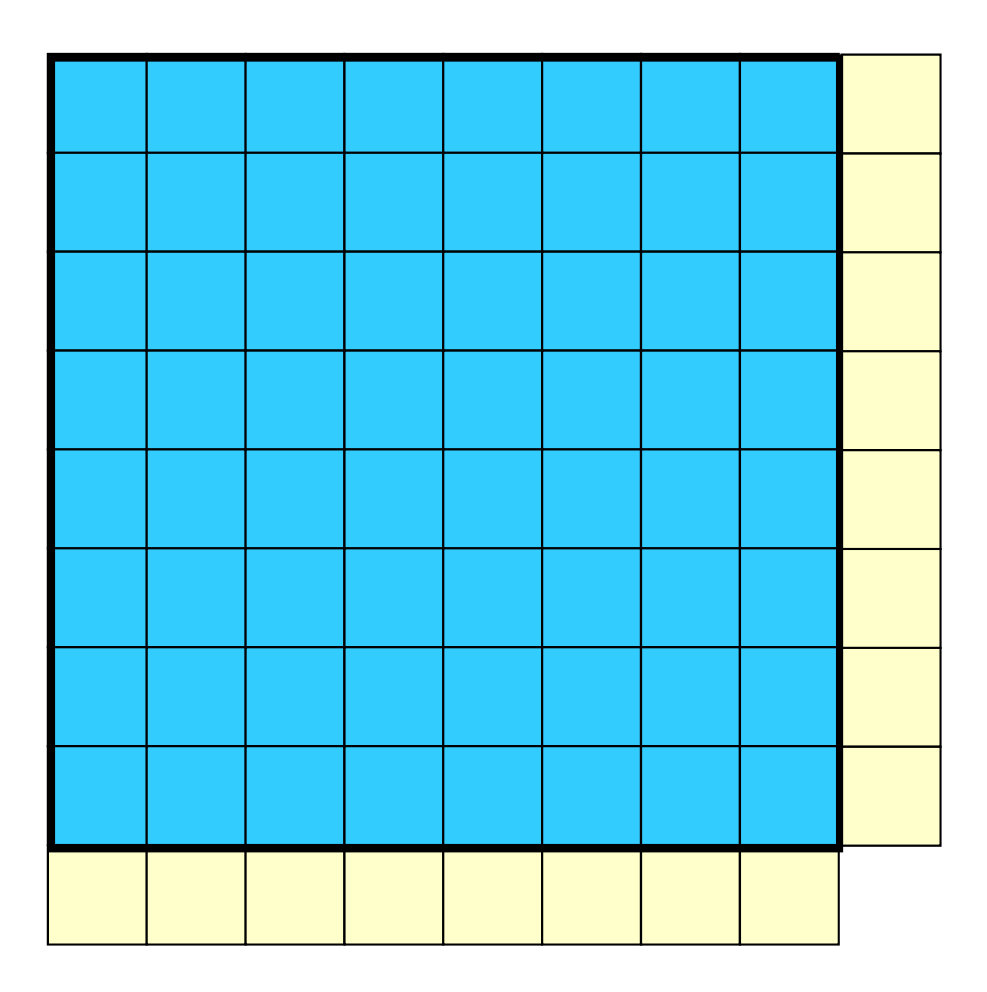

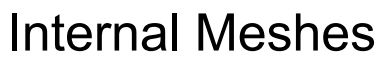

External (HALO) Meshes

## **Communication-Computation Overlapping**

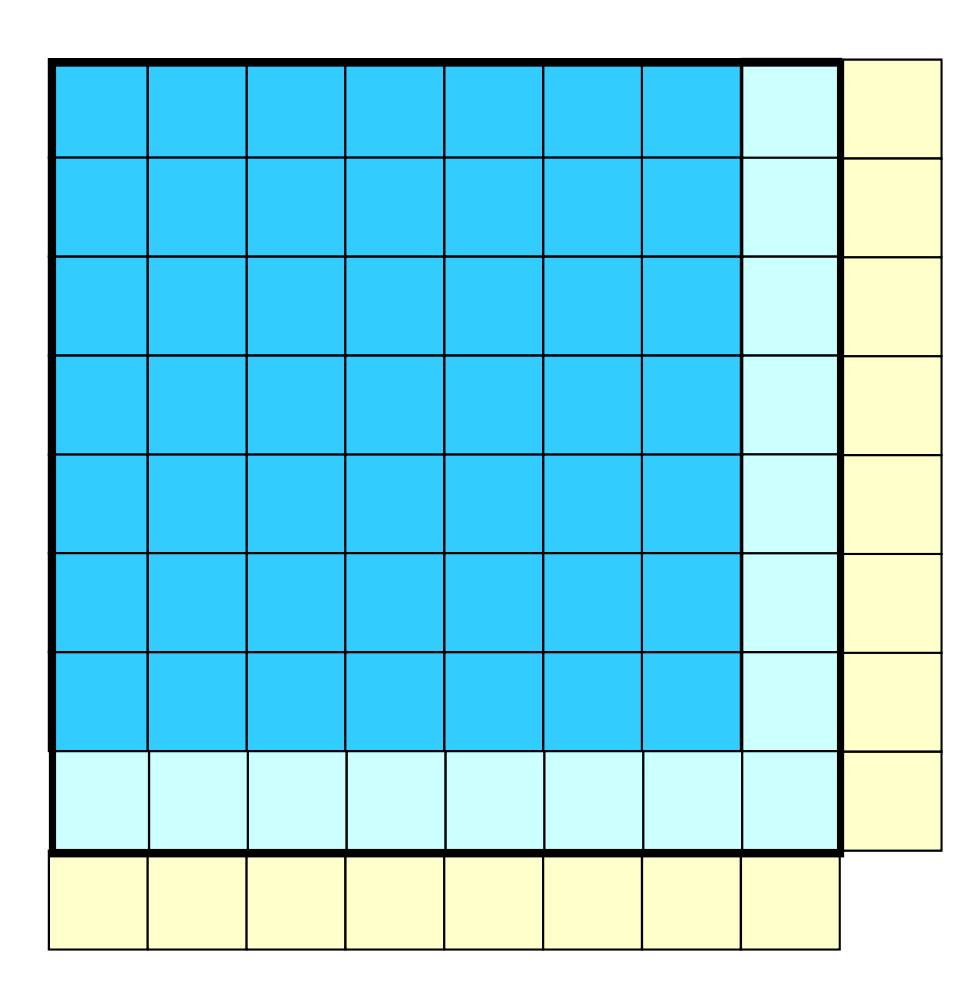

(Pure) Internal Meshes

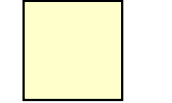

External (HALO) Meshes

Internal Meshes on Boundary's

#### Mat-Vec Multiplication Operations

- • Overlapping of computations of internal meshes, and importing external meshes.
- • Then computation of international meshes on boundary's
- $\bullet$ Difficult for IC/ILU on Hybrid
- $\bullet$  Renumbering needed for higher performance

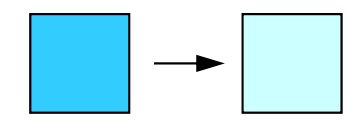

### **Comm.-Comp. Overlapping**

#### <\$O-fvm/src1> Without Reordering

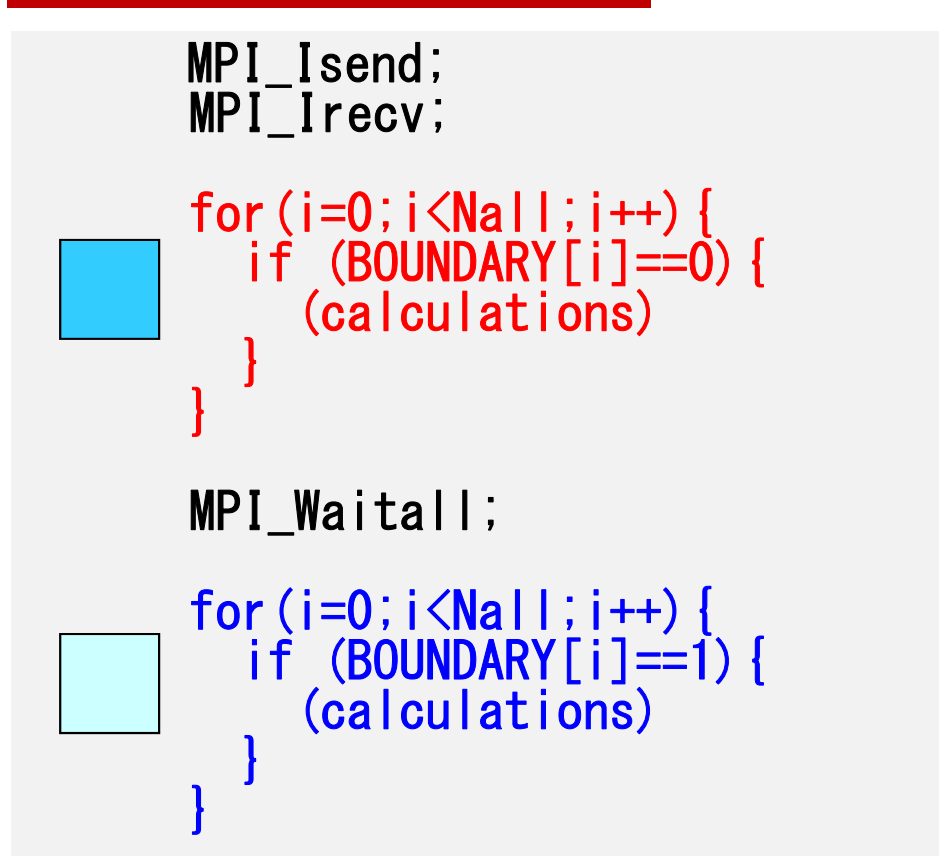

<\$O-fvm/src2> With Reordering

> MPI\_Isend; MPI Irecv;

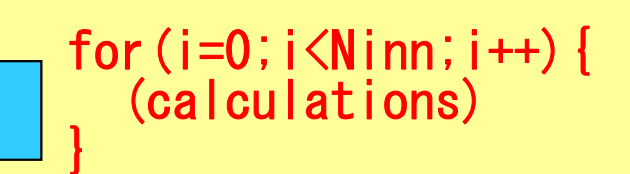

MPI\_Waitall;

for(i=Ninn;i<Nall;i++){ (calculationas) }

Communications and computation for pure internal meshes are overlapped. Therefore, problem size should be large enough for *hiding* communication overhead

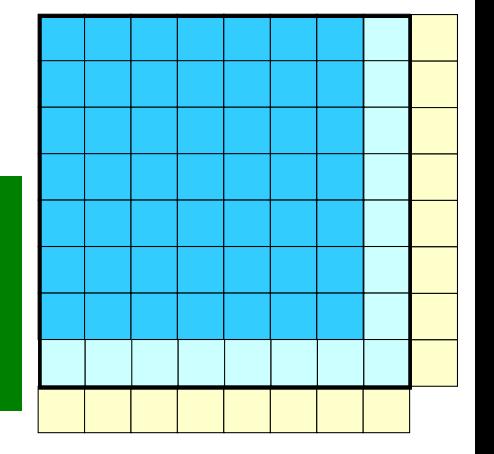

## **poi\_gen (<\$src1>)**

```
#pragma omp parallel for private(i)
```

```
for (i=0; i\le N; i++) {
    for (k=indexLU[i]; k<indexLU[i+1]; k++) {
         jj = itemLU[k];
         if(jj > N) BOUNDARY[i] = 1;
    }
}
```
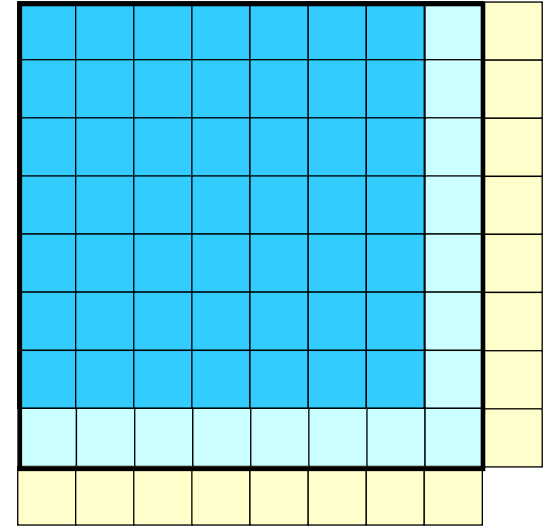

If the mesh "i" is connected to "external" meshes  $\blacksquare$ , the mesh is internal mesh on the boundary **1**.

Finally "BOUDARY(i)" is set to "1".

# **[A]{p}={q} (<\$src1>)**

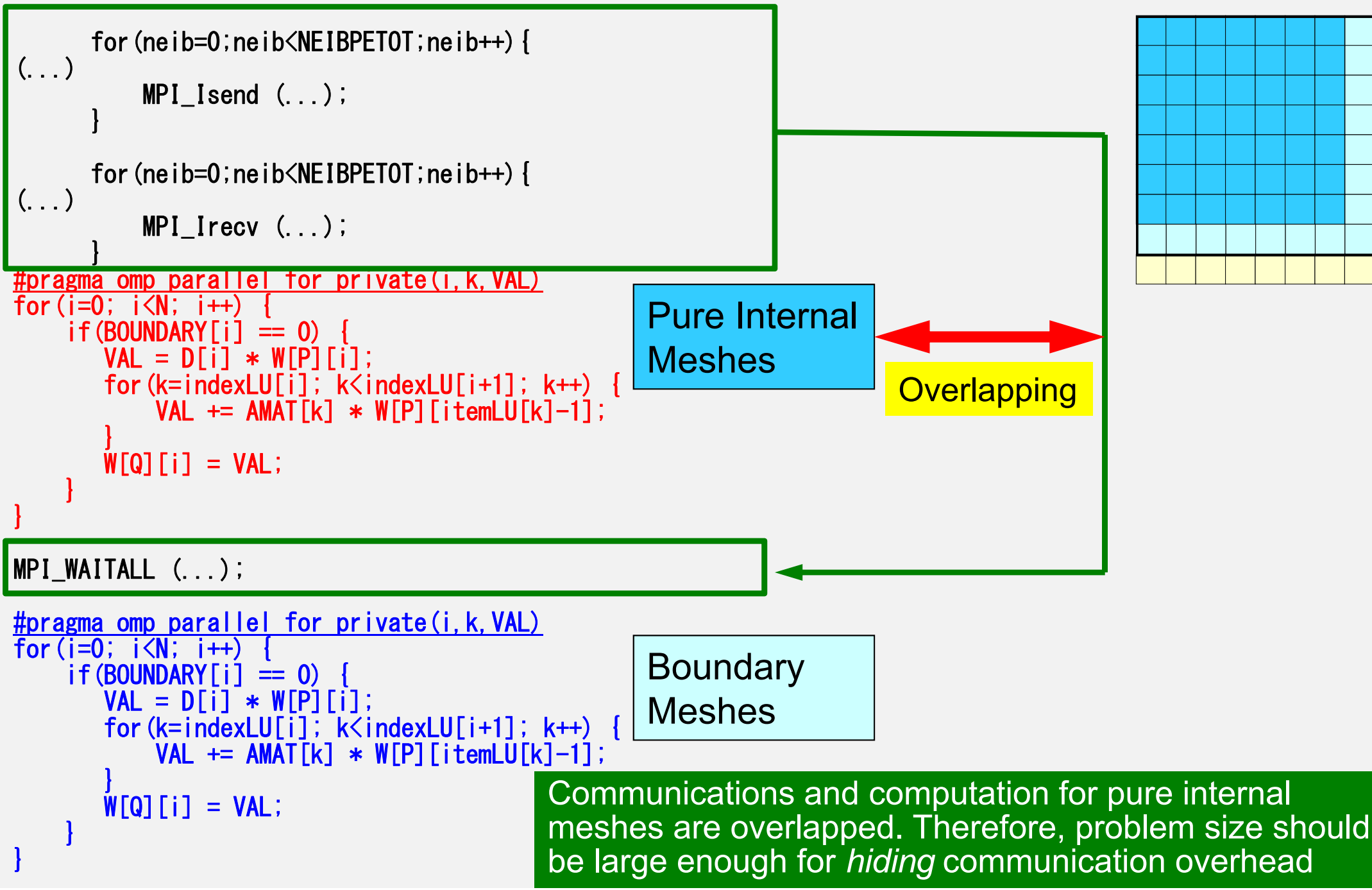

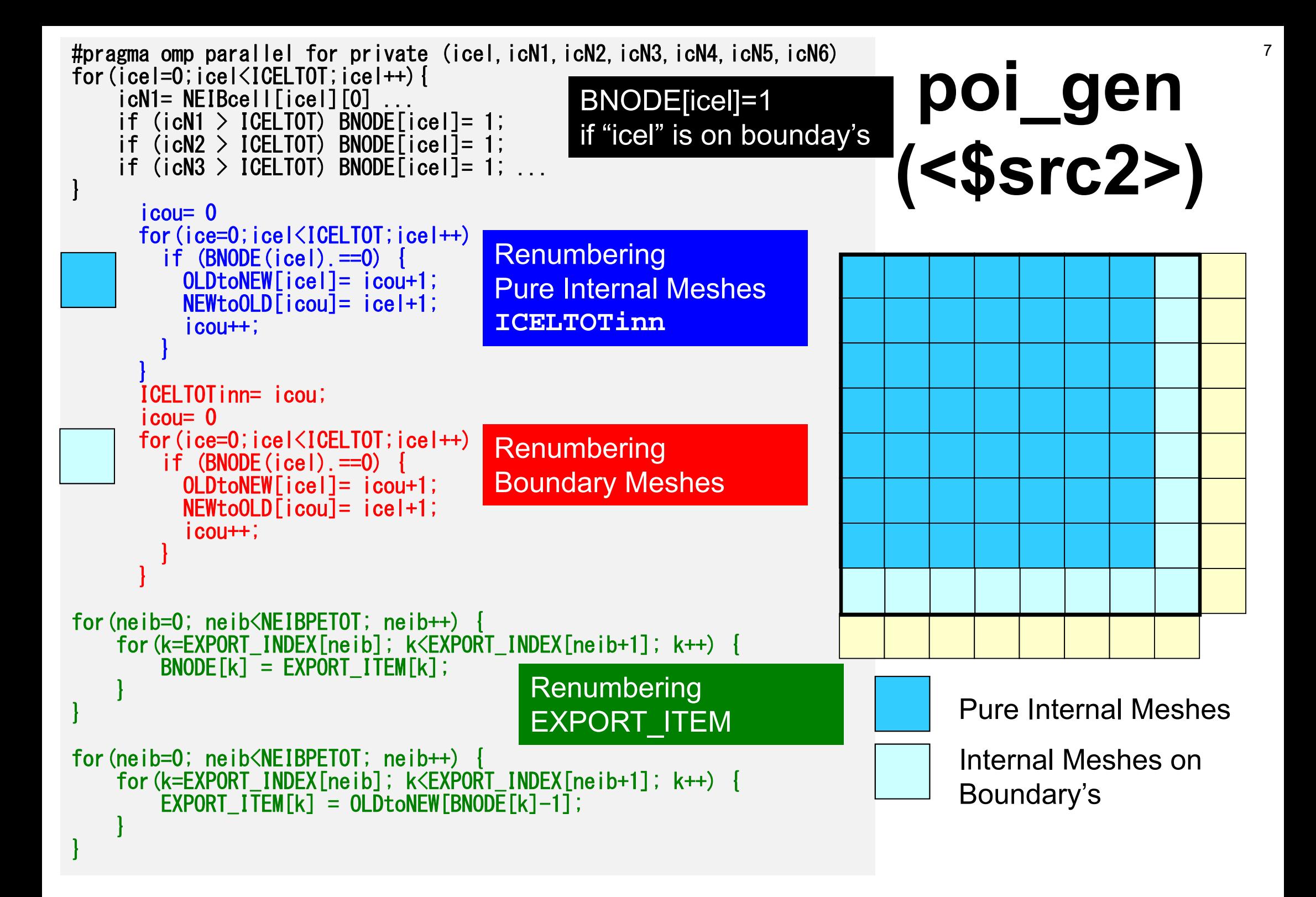

## **[A]{p}={q} (<\$src2>)**

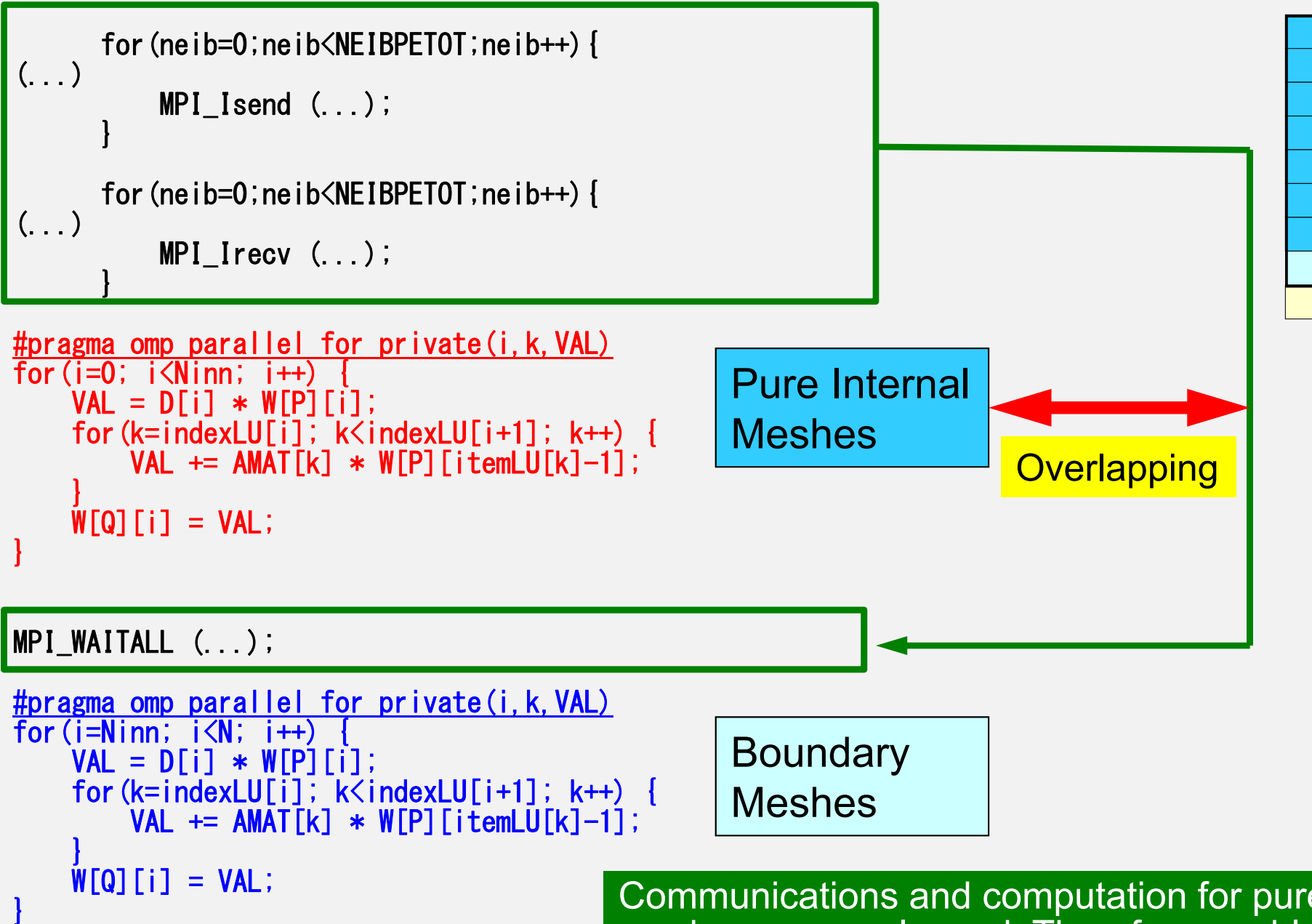

Communications and computation for pure internal meshes are overlapped. Therefore, problem size should be large enough for *hiding* communication overhead

## **Compile & Run (Hybrid Only)**

### **<\$src1>**

**>\$ cd >\$ cd hybrid/fvm/src1 >\$ make clean >\$ make >\$ ls ../run/sol1-mpih sol1-mpi >\$ cd ../run (modify go1.sh, INPUT.DAT) >\$ pjsub go1.sh (or mpiexec ...)**

#### **<\$src2>**

**>\$ cd >\$ cd hybrid/fvm/src2 >\$ make clean >\$ make >\$ ls ../run/sol2-mpih sol2-mpi >\$ cd ../run (modify go2.sh, INPUT.DAT) >\$ pjsub go2.sh (or mpiexec ...)**

### **Results on Oakleaf-FX 64 nodes, 64 processes, HB 16x1 Time for CG Solvers (sec.) (Fortran)**

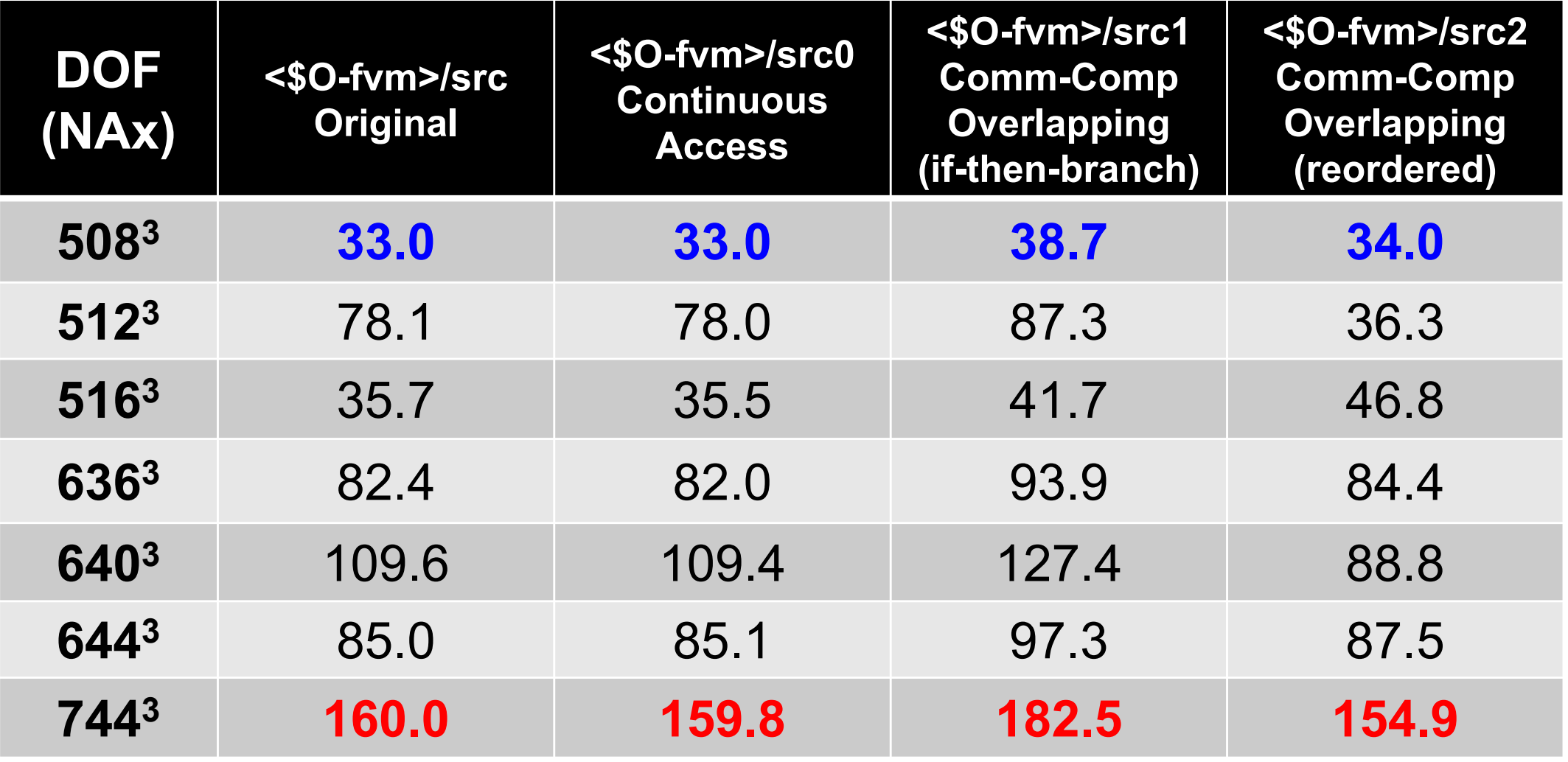

### **Bank conflict occurs at 5123 & 640 3 In <\$src2> it is avoided due to renumbering**

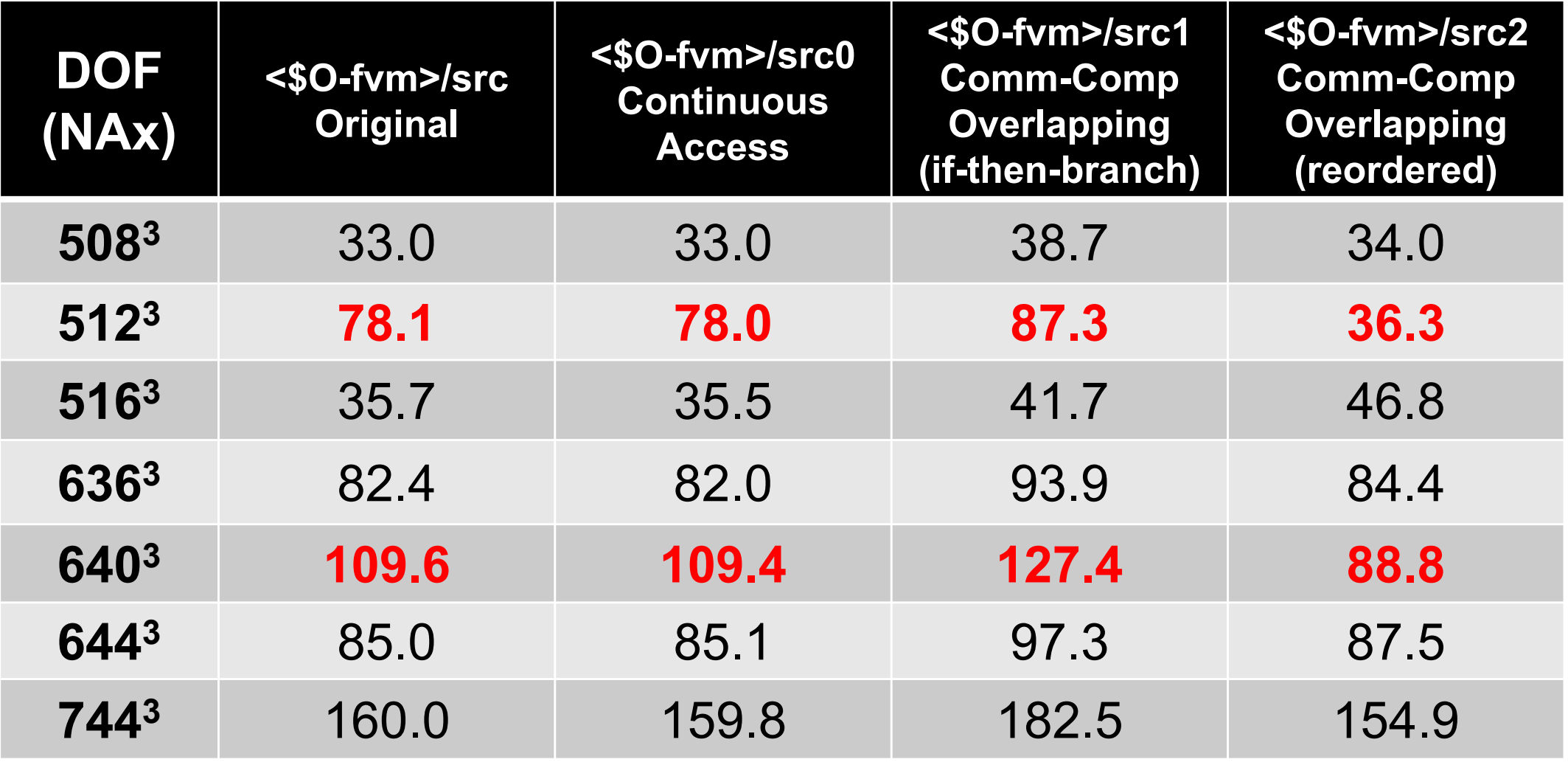

## **Memory Interleaving/Bank Conflict**

- • Memory Interleaving
	- –Method for fast data transfer to/from memory.
	- –Parallel I/O for multiple memory banks.
- $\bullet$  Memory Bank
	- – Unit for memory management, small pieces of memory
		- Usually, there are  $2^n$  independent modules.
	- – Single bank can execute a single reading or writing at one time. Therefore, performance gets worse if data components on same bank are accessed simultaneously.
	- – For example, "bank conflict" occurs if off-set of data access is 32 (in next page).
		- Remedy: Change of array size, loop exchange, reordering etc.

## **Bank Conflict**

#### If off-set of data access is 32, only a single bank is utilized

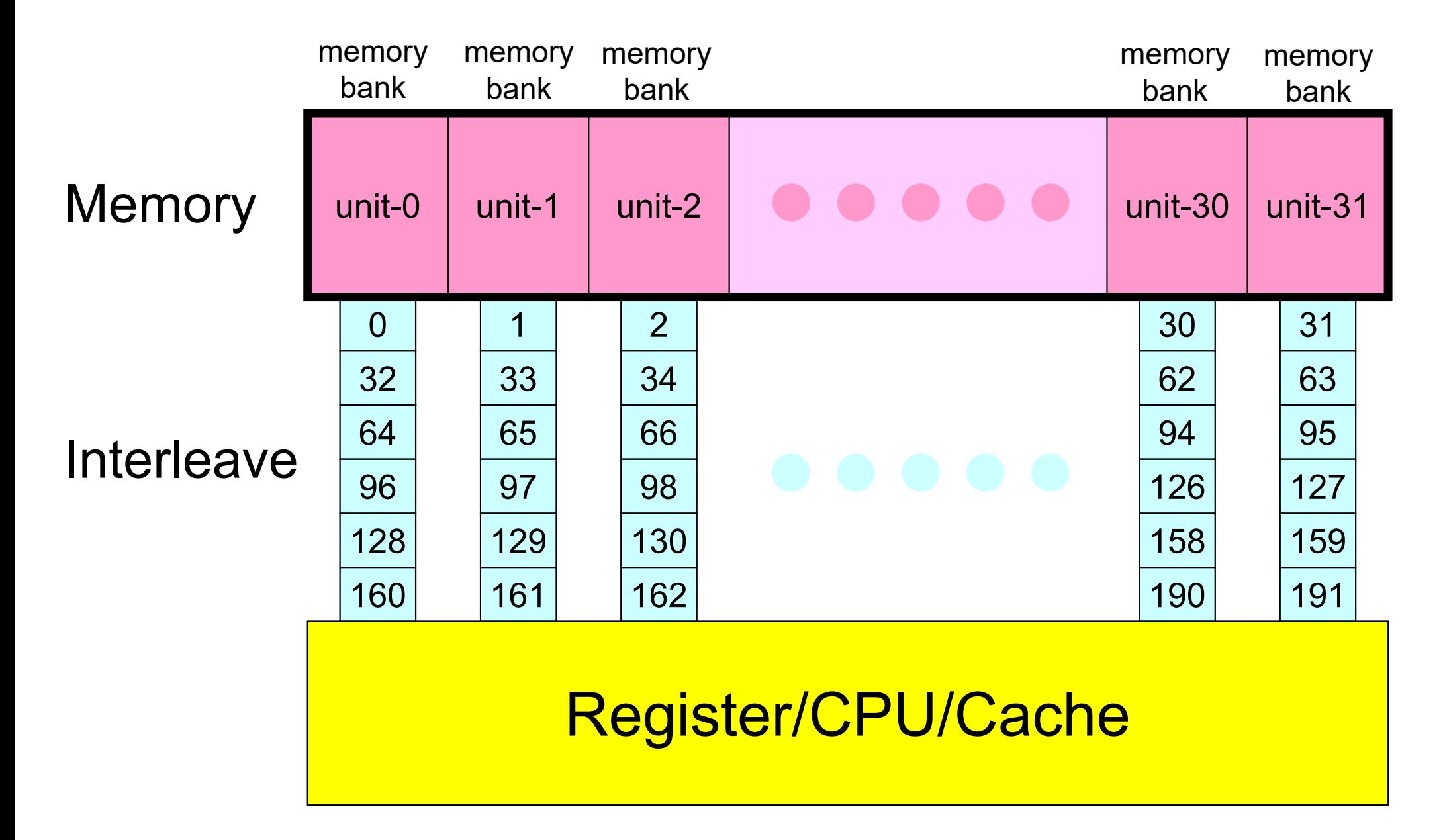

## **Avoiding Bank Conflict**

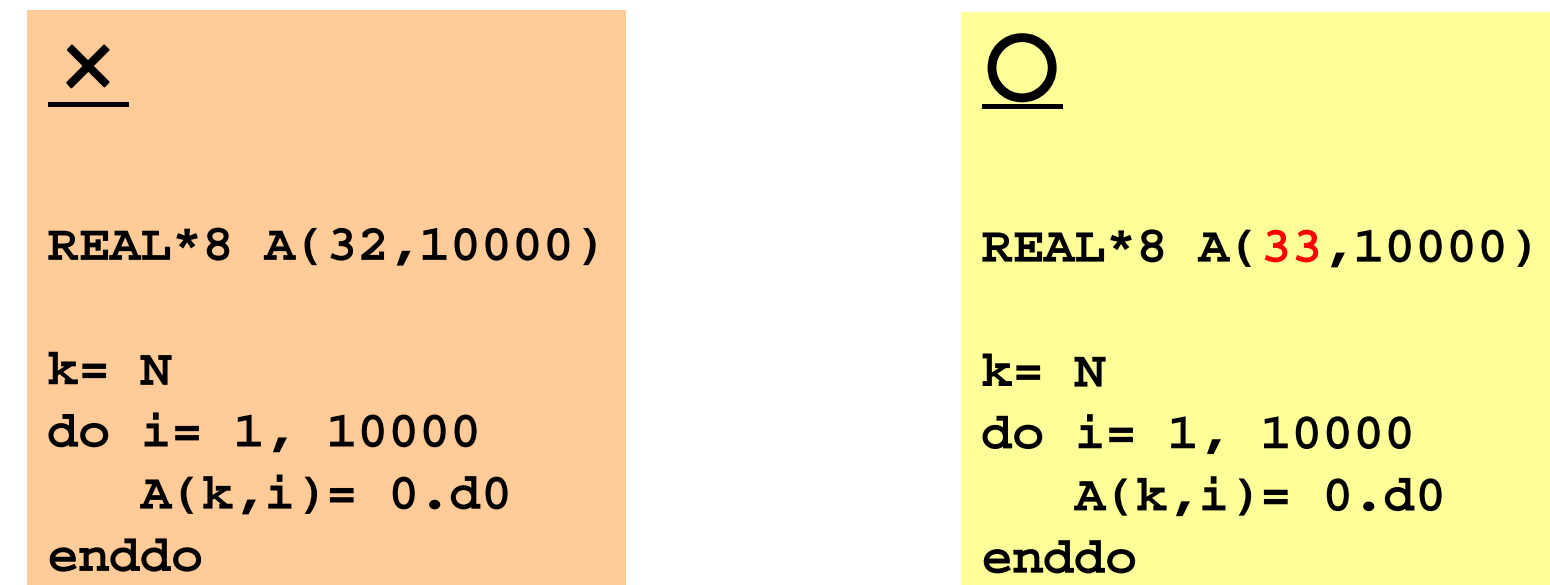

•Arrays with size of 2<sup>n</sup> should be avoided.

## **If N=2m, e.g. 8x8**

- • Bank conflict always occurs when non-zero offdiagonals are accessed, 16 threads
- • Remedy for Bank Conflict
	- –Padding by compiler, Reordering

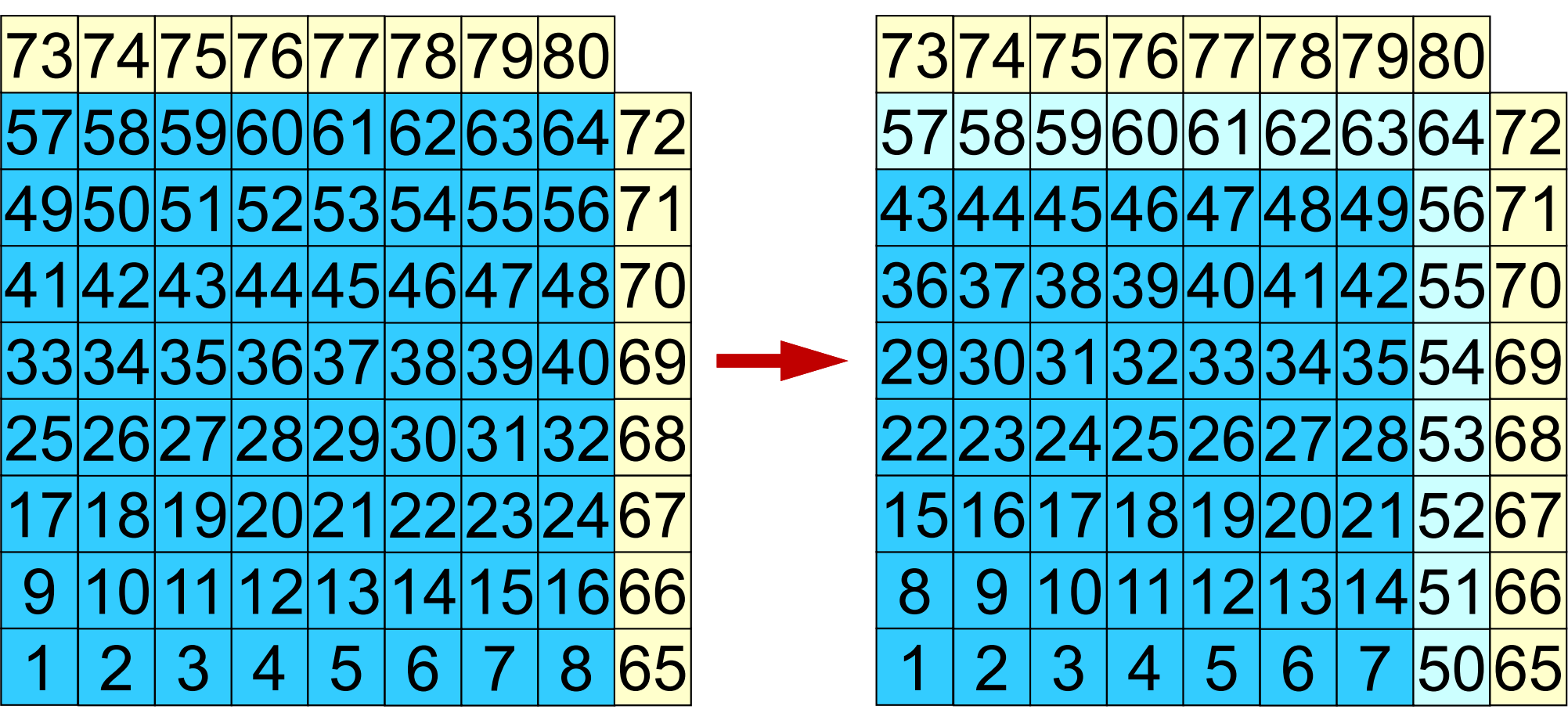

### **If you want to do these on Oakleaf-FX**

by 12 nodes, 12 MPI processes, HB 16x1 128  $3$  for each node (MPI process)

### **mg.sh**

#!/bin/sh **#PJM -L "node=1"** #PJM -L "elapse=00:05:00"  $#PJM - j$ **#PJM -L "rscgrp=lecture7" #PJM -g "gt17"** #PJM -o "test.lst" **#PJM --mpi "proc=12"**

```
mpiexec ./pmesh
```
#### **mesh.inp**

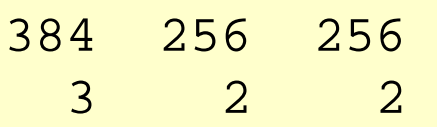

#### **goh.sh**

#!/bin/sh **#PJM -L "node=12"** #PJM -L "elapse=00:05:00"  $\#PJM - j$ **#PJM -L "rscgrp=lecture7" #PJM -g "gt17"** #PJM -o "test.lst" **#PJM --mpi "proc=12"**

**export OMP\_NUM\_THREADS=16 mpiexec ./sol-mpih**

## **Cache Thrashing**

- • FX10: L1D cache with 32KB for each core, 2-way
	- –n-way set associative ( <sup>n</sup>群連想記憶式)
	- Cache is divided into "n" banks
	- Each bank is divided into "cache lines"
		- Number of Cache Lines, Size of Cache Line (128 bytes for FX10) ⇒ 2 m
- • This "2-way" cache is very harmful
	- $-$  If "N=2 $^{\mathsf{m}\mathsf{u}}$ , memory addresses  $\,$  of  $\scriptstyle\rm W$  ( $\dot\perp$  ,  $\rm P$  ),  $\,\,$   $\,\rm W$  ( $\,\dot\perp$  ,  $\rm Q$  ) ,  $\,$  $W(i, R)$  map to the same cache address in CG computation.
	- – Cache Thrashing: Lower Performance
		- R=1, P=2, Q=3
		- $X(i)$  is not affected

```
!$omp parallel do private(i)
     do i=1. N
        X(i) = X(i) + ALPHA * W(i, P)W(i,R) = W(i,R) - ALPHA * W(i,Q)enddo
```
## **Remedy**

• If the loop is split into 2 loops, up to 2 cache lines of W are referred. Therefore, cache thrashing does not occur (Remedy-1).

```
!$omp parallel do private(i)
     do i= 1, N
        X(i) = X(i) + ALPHA * W(i, P)enddo!$omp parallel do private(i)
     do i=1, N
       W(i, R) = W(i, R) - ALPHA * W(i, Q)enddo
```
- If "N=2m", certain numbers (e.g. 64, 128 …) can be added to N. Thus, size of the array is not equal to  $2<sup>m</sup>$ , and cache thrashing is avoided (Remedy-2).
	- –No such operation is needed for x

```
N2=128allocate (W(N+N2,4))
```
# **Remedy-2: Try by yourself <\$src2>**

#### solver\_PCG: C

```
N3= N+N2; National Contract Contract Contract Contract Contract Contract Contract Contract Contract Contract Contract Contract Contract Contract Contract Contract Contract Contract Contract Contract Contract Contract Contr
W = (double **)malloc(sizeof(double *)*4);
…for (i=0; i\leq 4; i++)W[i] = (double *)malloc(sizeof(double)*N3);
…
```
### solver PCG: Fortran

allocate  $(W(N+N2, 4))$   $N2=128$ 

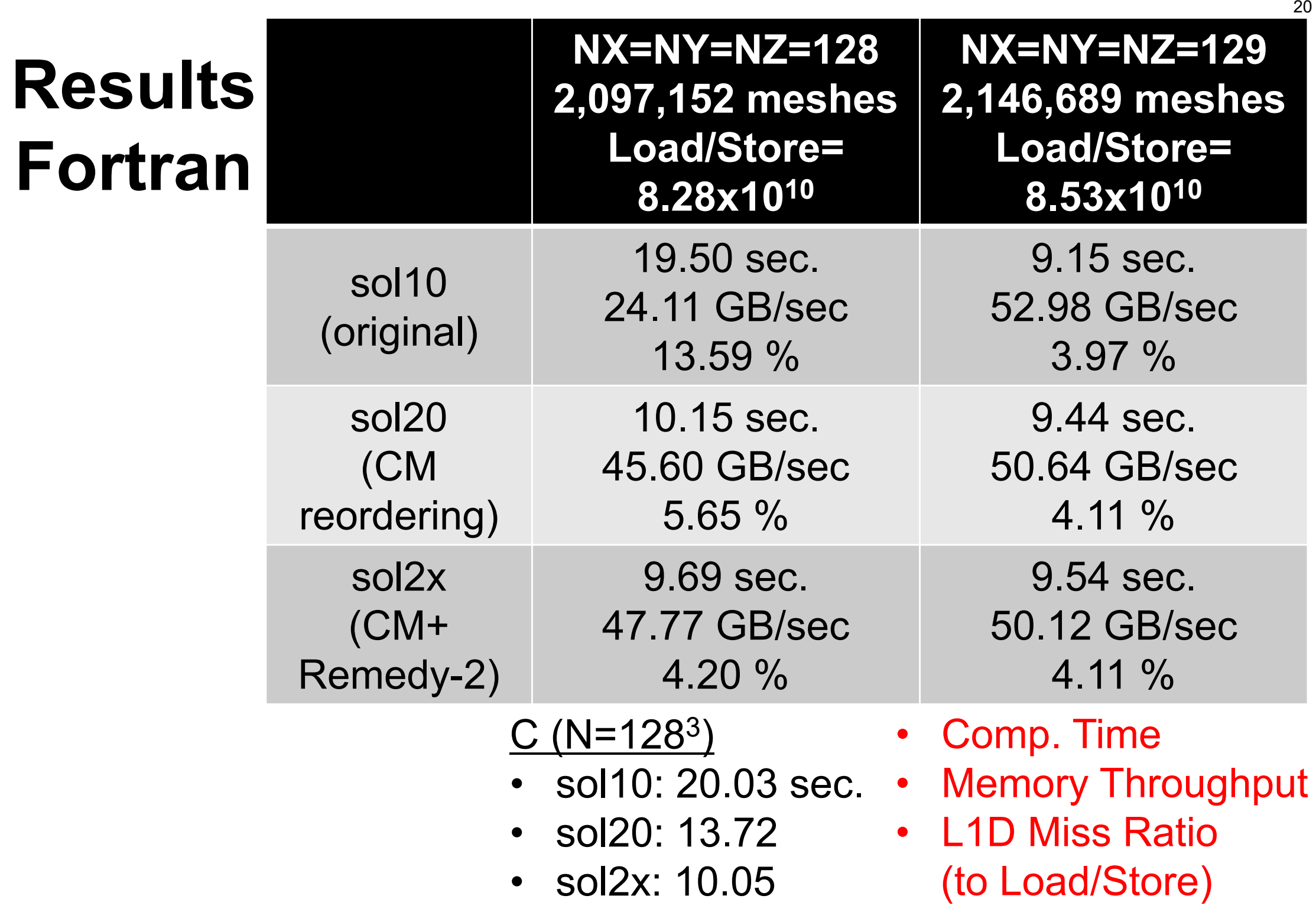

## **Cache Thrashing, Bank Conflict**

- • Problem is that the cache is 2-way on FX10
	- This is the reason for both of bank conflict and cache thrashing
- • Most of modern architectures based on 4-way or 8-way
	- –e.g. Intel CPU
- •FX-100 (successor of FX10) has 4-way cache

## **Back to "Communication-Computation Overlapping"**

- • Problem size should be large enough for hiding communications by overlapping.
- • Number of compute nodes should be large enough (too small in this case)
- • Generally speaking, effect of communication/computation overlapping is rather smaller for Krylov iterative solvers
	- –Explicit time-marching method by FDM

## **[A]{p}={q} (<\$src2>)**

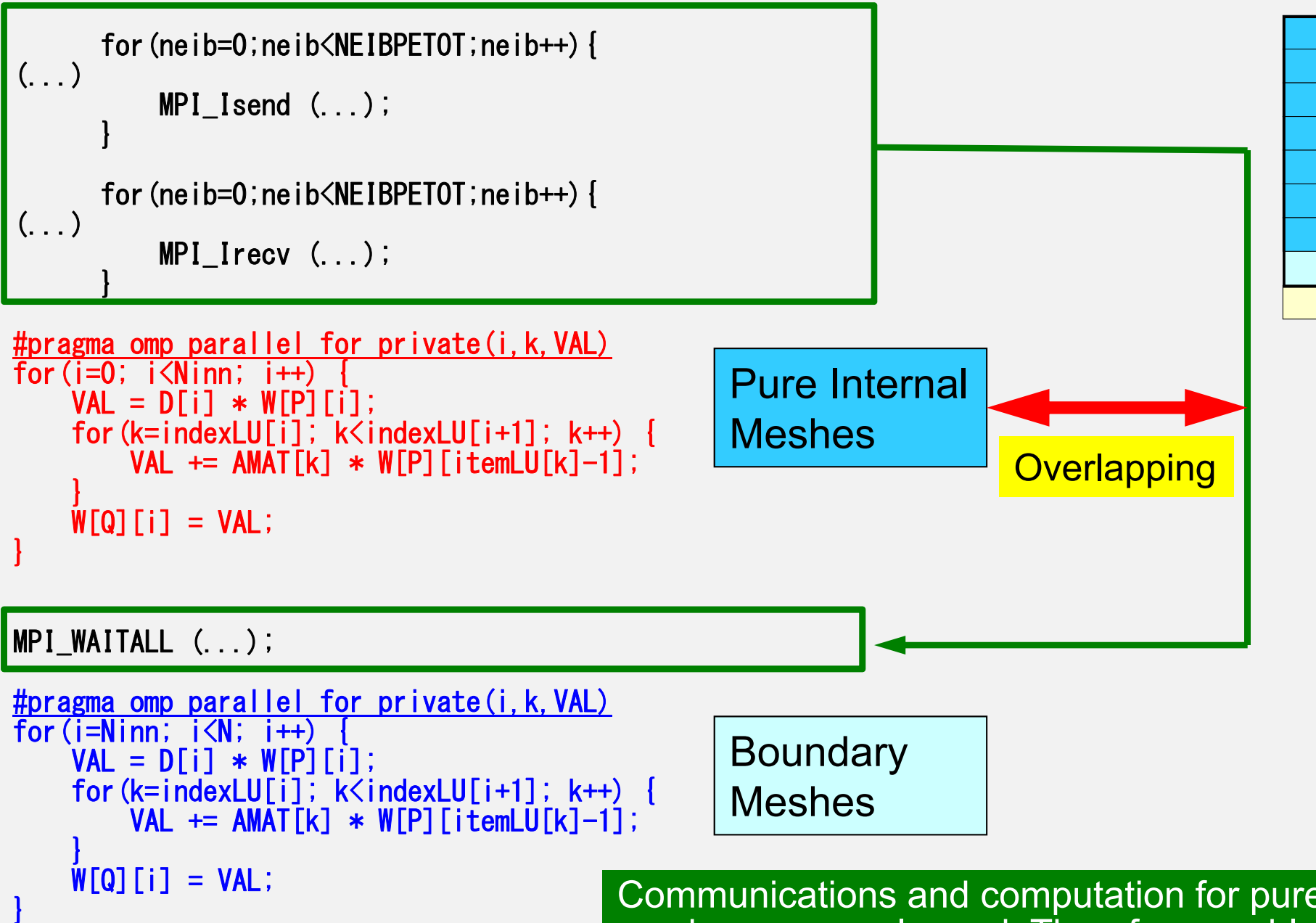

Communications and computation for pure internal meshes are overlapped. Therefore, problem size should be large enough for *hiding* communication overhead

### **Bank conflict occurs at 5123 & 640 3 In <\$src2> it is avoided due to renumbering**

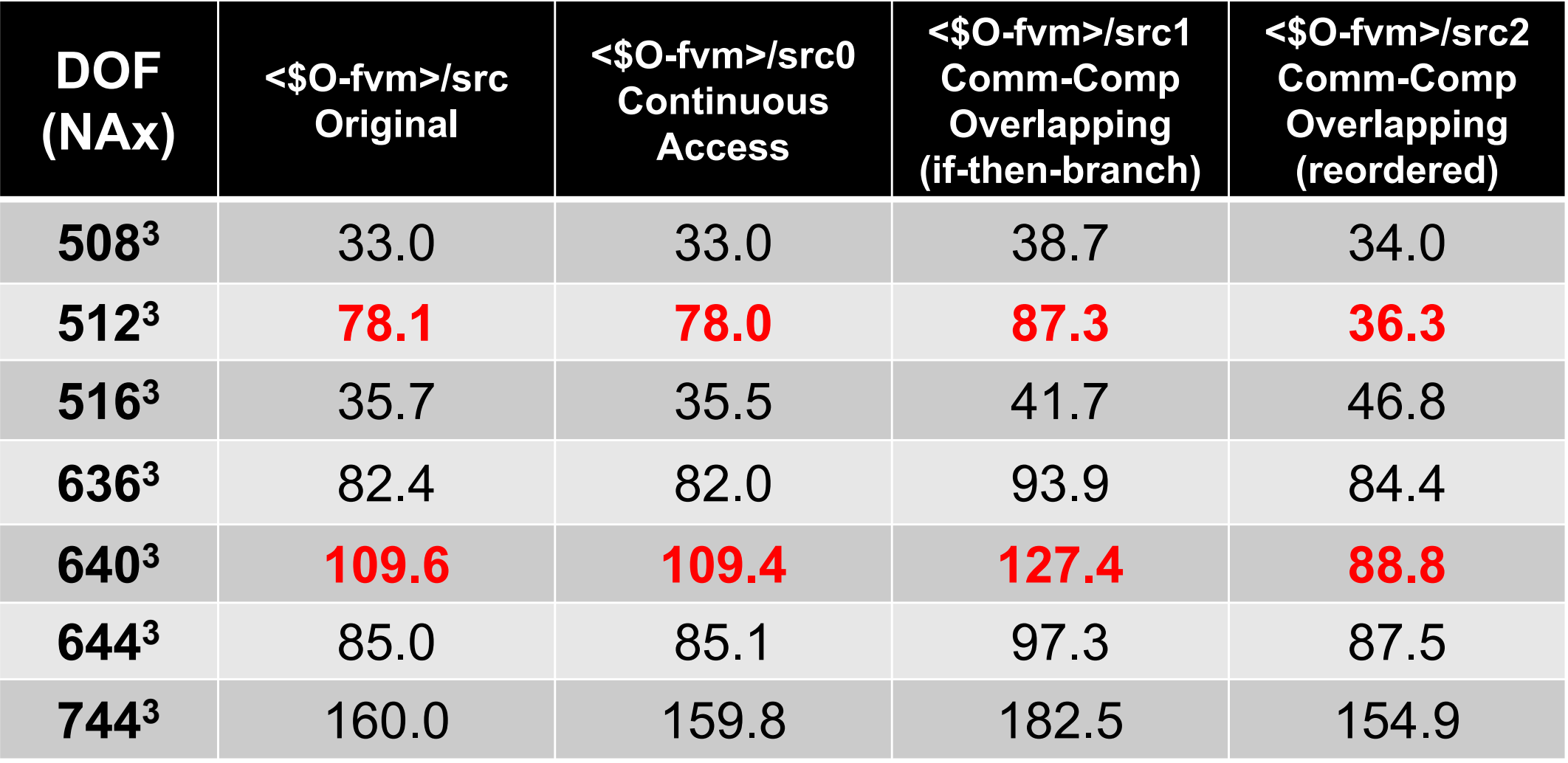